# Al for Illustrations - Other Al image generators

• <u>AI (https://uia.instructure.com/courses/14570/pages/home-ai-short-version)</u> - Other AI image generators - <u>Next</u> (https://uia.instructure.com/courses/14570/pages/ai-for-illustrations-copyright)

## Other Al image generators

- MidJourney
- NightCafe
- Dream
- Leonardo
- Dall-E 2 & E3
- DiffusionBee
- More Reading
- Acknowledgments
- References

## **Midjourney**

Midjourney (https://www.midjourney.com/) [1] is highly regarded as one of the premier Al image generators in the field. It boasts an expansive range of capabilities and produces images with remarkable speed. The only requirement for Midjourney is an explanatory text, from which it takes over and does the rest. Many artists, in search of inspiration for their work, rely on Midjourney to generate unique images that spark their creativity.

Midjourney operates within a <u>Discord</u> <u>→ (https://discord.com/)</u> server [4], a freely accessible chat platform. To utilize Midjouney's image generation, users are required to join Discord and submit prompts to the AI chatbot, which then translates these prompts into images. Although the process may seem intimidating at first, it is surprisingly intuitive and easy to use. Check these youtube tutorials: [2 → (https://www.youtube.com/watch?v=jytmYCC5OtE),3 → (https://www.youtube.com/watch?v=90tXPbyRGS8)\_]

Each prompt provided to Midjourney yields four distinct images, providing users with a variety of choices. Users are then allowed to upscale the images separately or create variations of them for more diversity. The quality of the images is very good, exhibiting a broad spectrum from hyperrealistic portrayals of people and landscapes to abstract nature and conceptual drawings.

Link to Midjourney: <u>Midjourney homepage</u> ⇒ (<u>https://www.midjourney.com/home/?</u> callbackUrl=https%3A%2F%2Fwww.midjourney.com%2Faccount%2F)

Example of image generated by Midjourney:

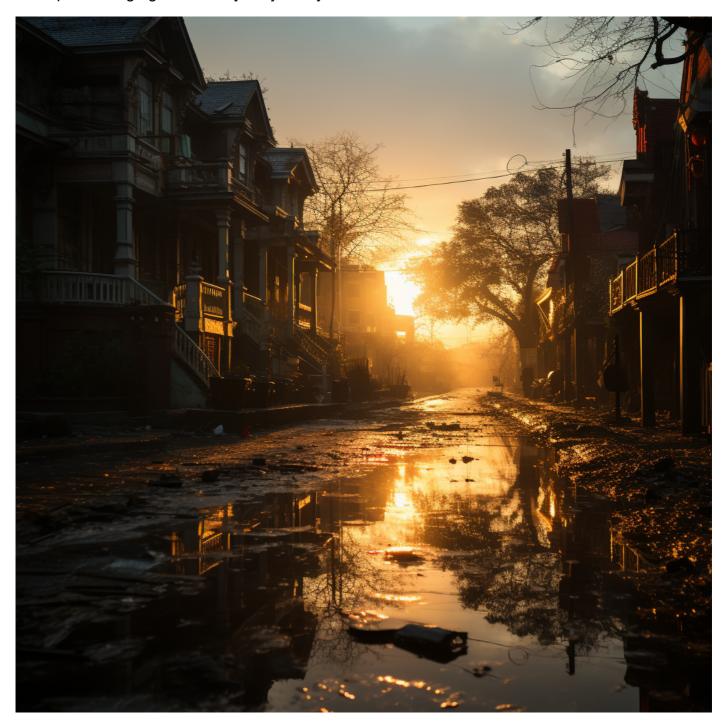

Image by A. Sudmann - using MidJourney 5.2 - Prompt: "create a photorealistic image of a town."

## **NightCafe**

NightCafe → (https://nightcafe.studio/) [5] is an AI art generator that uses GANs to create unique pieces of art. Users can simply input a prompt or choose from the existing categories to generate an image. The UI is straightforward and beginner friendly. NightCafe also have a Discord server where users can ask for help, discuss prompt engineering and tips for using the AI.

This youtube tutorial will get you up to speed on NightCafe: <u>All About NightCafe Al Art - NightCafe for Beginners</u> (https://www.youtube.com/watch?v=FvvaqByJYQM) [13]

⇒ (http://NightCafe%20Tutorial) Link to NightCafe: NightCafe homepage

(https://nightcafe.studio)

Example of image generated by NightCafe:

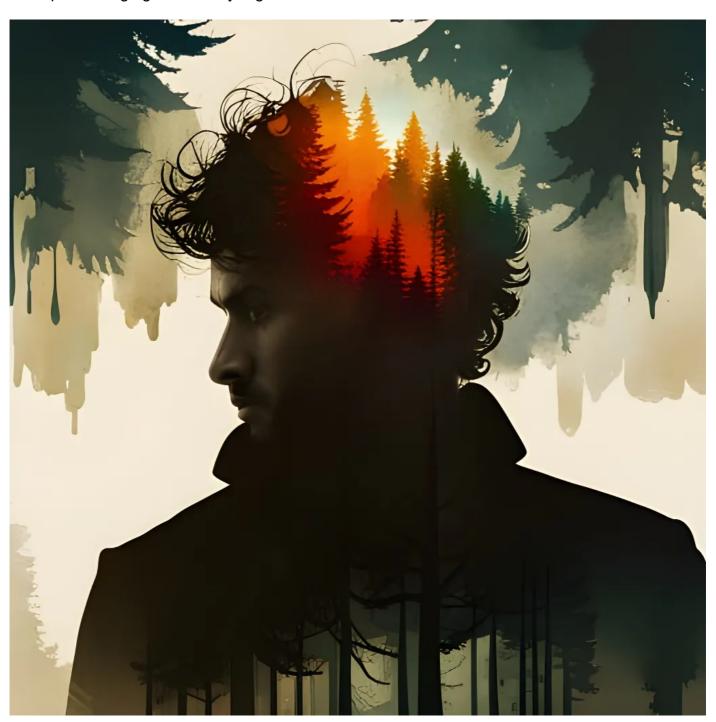

Image by A. Sudmann - using NightCafe - Prompt: "create an image of a man in the woods"

# **Dream by WOMBO**

Dream → (https://dream.ai/) [6] by WOMBO is an Al-powered art app where you enter a prompt and the Al generates an image based on your prompt. Its interface is quite simple to navigate and it requires no technical knowledge to use. Dream can also be integrated with Discord. This lets users on Discord use the WOMBOT plugin in private messages and servers. It can generate images, videos, edit existing images, make emojis and much more.

Link to Dream by WOMBO: <u>Dream AI homepage</u> (https://dream.ai)

Example of image generated by Dream:,

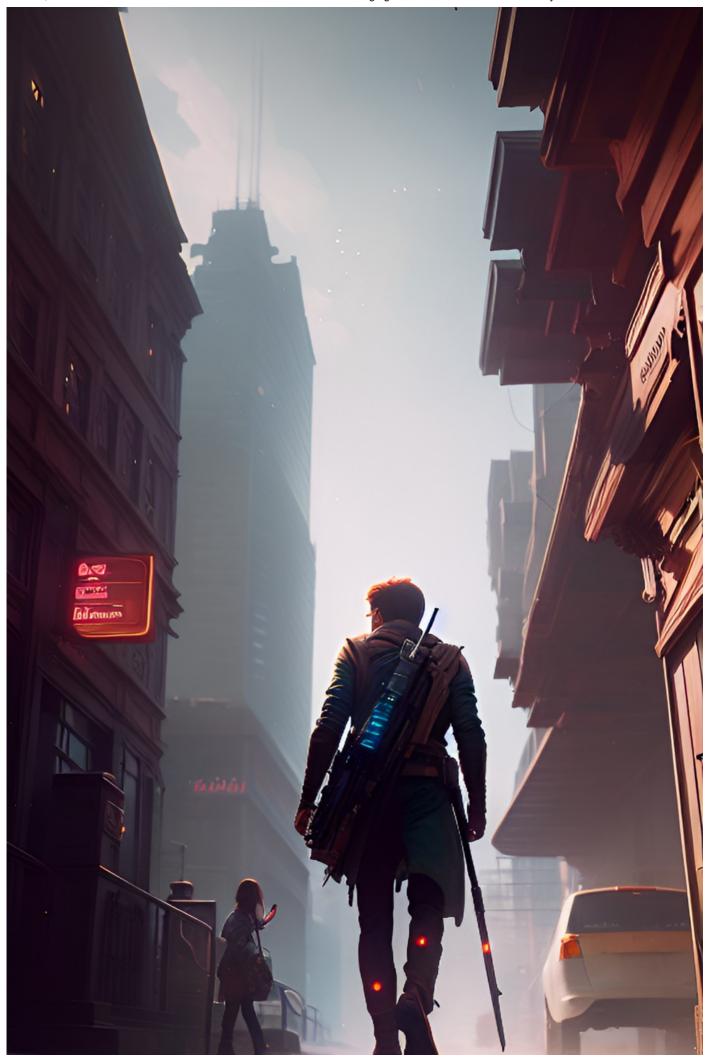

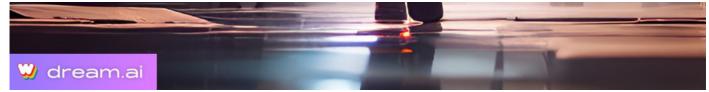

Image by A. Sudmann - using Dream - Prompt: "create a man walking in a futuristic city."

#### Leonardo

**Leonardo** ⇒ (https://leonardo.ai) is another attractive AI image generator that allows the creation of images for free on browsers and phones.

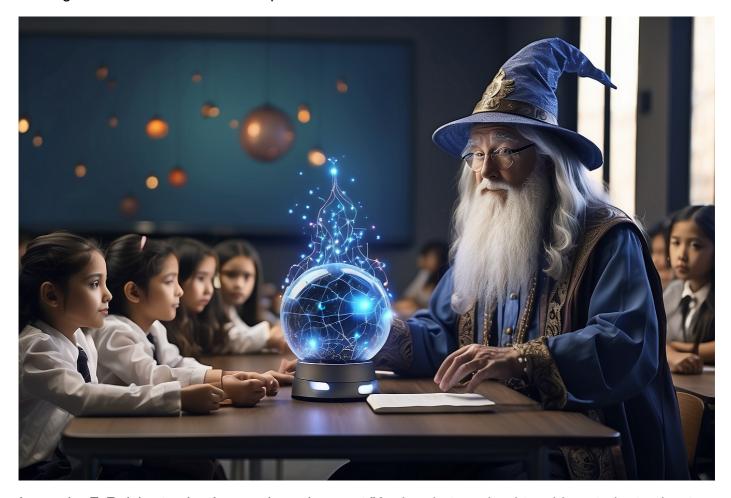

Image by F. Reichert using Leonardo and prompt "A wizard at a school teaching students about AI"

#### **Dall-E2 & E3**

New: Dall-E3 is now included in ChatGPT 4 and Bing (free).

DALL-E 2 → (https://openai.com/dall-e-2/) [7] is an Al image generator created by OpenAl. Bing is using a version of Dall-E 2 to power its generator. The interface is simple. However, the image quality is not comparable to Bing or MidJourney anymore (date: July 2023).

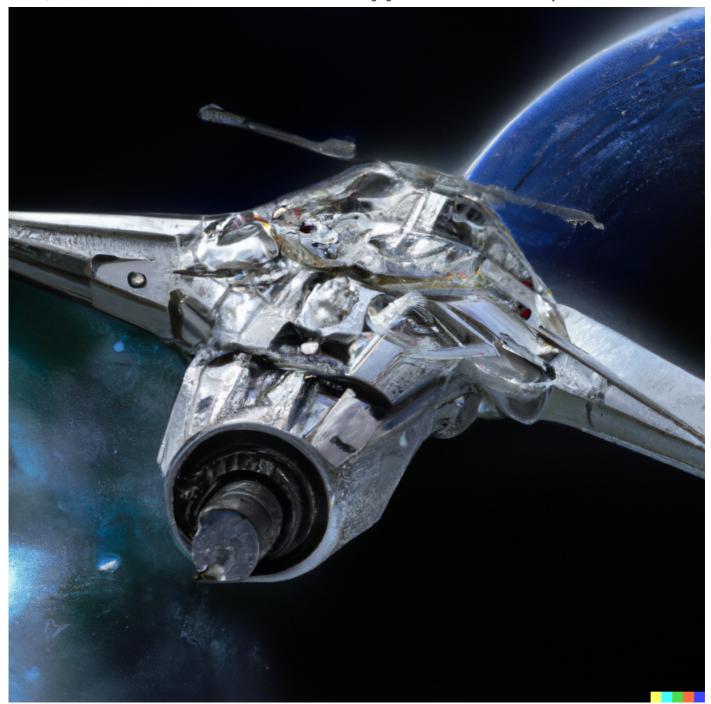

Image by F. Reichert using Dall-E2. prompt: "a starship from the future, science fiction, photorealistic"

#### **DiffusionBee**

<u>DiffusionBee</u> <u>□ (https://diffusionbee.com/)</u> [8] is a graphical user interface (GUI) for the Open Source Stable Diffusion algorithm which you can use locally on your computer. DiffusionBee is available for macOS and Windows. This software is GPU intensive!

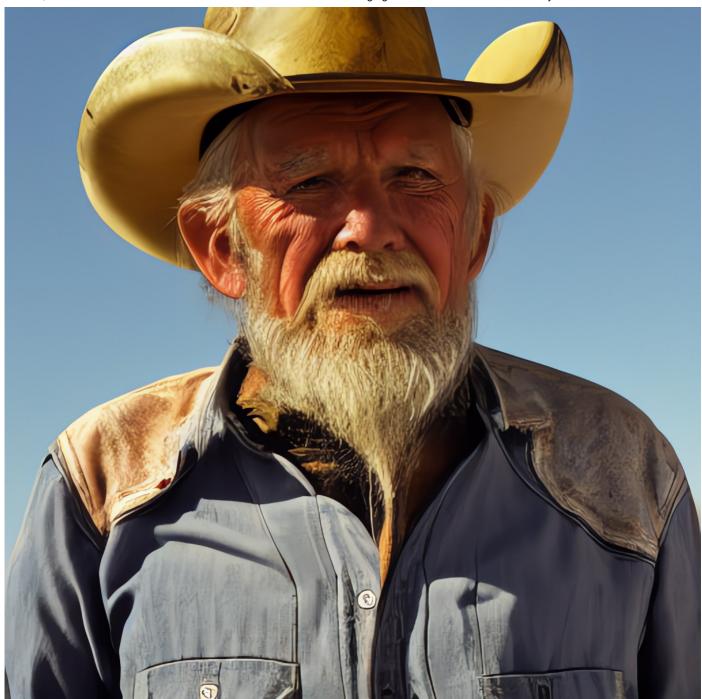

Image by H. Sundbø using DiffusionBee. prompt: "an old cowboy"

#### More

Various articles provide detailed comparisons of image generators. These tools continually change as new ones frequently enter the market. To identify the one that best meets your requirements and aligns with your style, it is advisable to test several options.

Two recent image generators that have been released are <u>Adobe Firefly</u> (<a href="https://www.adobe.com/in/sensei/generative-ai/firefly.html">https://www.adobe.com/in/sensei/generative-ai/firefly.html</a>) and <u>Canva</u> (<a href="https://www.canva.com/ai-image-generator/">https://www.canva.com/ai-image-generator/</a>).

For more reading check [9,10]

### **Acknowledgments**

- Page created by Haakon Sundbø, Albert Sudmann, and Frank Reichert.
- Al tools (https://uia.instructure.com/courses/14570/pages/home-ai-acknowledgements) are acknowledged <a href="https://uia.instructure.com/courses/14570/pages/home-ai-acknowledgements">https://uia.instructure.com/courses/14570/pages/home-ai-acknowledgements</a>).

#### References

- [1] Midjourney. (n.d.). <u>Midjourney</u> (https://www.midjourney.com/). [Online]. Available: https://www.midjourney.com/
- [2] Pratik Naik. (n.d.). <u>The Beginner Guide To Getting Started With MidJourney (A.I. Art)</u> (https://www.youtube.com/watch?v=jytmYCC5OtE) [Video]. YouTube. https://www.youtube.com/watch?v=jytmYCC5OtE
- [3] Spoon Graphics. (n.d.). <u>Midjourney Beginners Tutorial Getting Started & Creating Your</u>

  <u>First AI Art</u> (https://www.youtube.com/watch?v=90tXPbyRGS8) [Video]. YouTube.

  https://www.youtube.com/watch?v=90tXPbyRGS8
- [4] Discord. (n.d.). Discord (https://discord.com/). [Online]. Available: https://discord.com/
- [5] NightCafe Creator. (n.d.). *NightCafe Al Art Generator* ⇒ (https://nightcafe.studio/). [Online]. Available: https://nightcafe.studio/
- [6] Dream Al. (n.d.). <u>Dream Al (https://dream.ai/)</u>. [Online]. Available: https://dream.ai/
- [7] OpenAl. (n.d.). <u>DALL-E 2</u> (https://openai.com/dall-e-2/). [Online]. Available: https://openai.com/dall-e-2/ (https://openai.com/dall-e-2/)
- [8] DiffusionBee (Divam Gupta). <u>DiffusionBee</u> ⇒ (https://diffusionbee.com/) [Online]. Available: https://diffusionbee.com/
- [9] Adobe, "Al art generator Adobe Firefly (https://www.adobe.com/in/sensei/generative-ai/firefly.html)," Adobe, [Online]. Available: https://www.adobe.com/in/sensei/generative-ai/firefly.html. [Accessed: 03-Jul-2023].
- [10] Canva, "Al Image Generator (https://www.canva.com/ai-image-generator/)," Canva, [Online]. Available: https://www.canva.com/ai-image-generator/. [Accessed: 03-Jul-2023].
- [11] A. Sansom, "<u>5 Best Al image generators tested and compared</u> (https://www.tomsguide.com/features/5-best-ai-image-generators-tested-and-compared)," Tom's Guide, 24 March 2023. [Online]. Available: https://www.tomsguide.com/features/5-best-ai-image-generators-tested-and-compared [Accessed: 06-Jul-2023].
- [12] S. Ortiz, "The best Al image generators of 2023: DALL-E 2 and alternatives (https://www.zdnet.com/article/best-ai-art-generator/)," ZDNet, 07-Jun-2023. [Online]. Available:

https://www.zdnet.com/article/best-ai-art-generator/. [Accessed: 03-Jul-2023].

[13] ShootingStarsSVG. (n.d). <u>All About NightCafe Al Art - NightCafe for Beginners</u> (https://www.youtube.com/watch?v=FvvaqByJYQM) [Video]. YouTube.

https://www.youtube.com/watch?v=FvvaqByJYQM